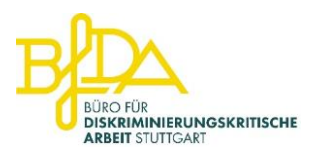

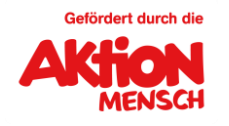

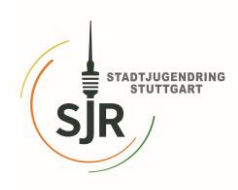

## **…weil ich es kann!**

## Ein Austauschtag zu Adultismus und Kritischem Erwachsenensein

## **Samstag, 21. Mai 2022, 13-16 Uhr**

## **Kinder und Jugendhaus Neugereut,** Flamingoweg 24, 70378 Stuttgart

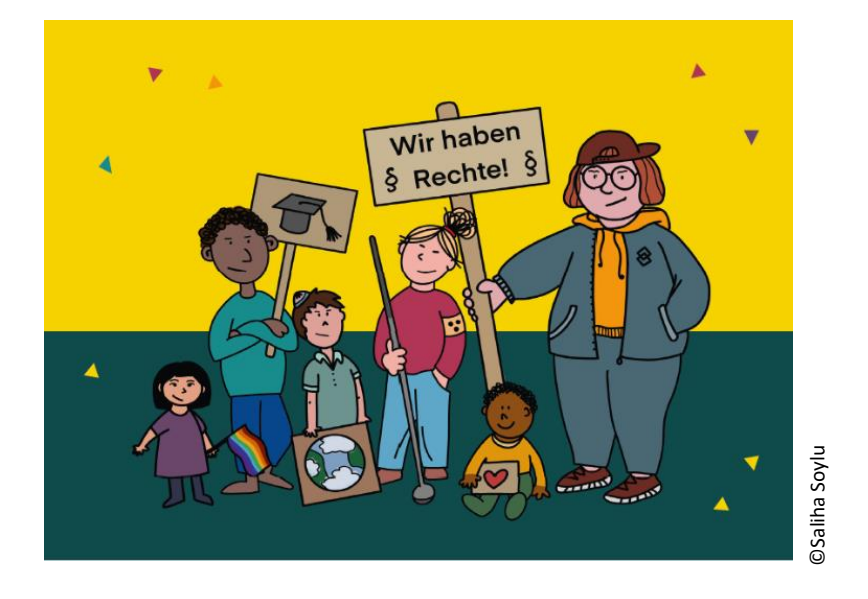

Adultismus benennt das ungleiche Machtverhältnis zwischen Erwachsenen und Kindern. Erwachsene haben hierbei mehr Macht als Kinder und können einfach nur, weil sie erwachsen sind, Dinge entscheiden und bestimmen. Wer, in welchem Alter als Kind oder als erwachsene Person gilt, ist nicht immer logisch. Zu Hause dürfen Kinder oft nicht mit entscheiden, sollen aber Verantwortung übernehmen. Auch in der Schule werden Abläufe und Inhalte von Lehrenden alleine bestimmt, gleichzeitig sollen sich Schüler innen zu selbstständigen Personen entwickeln. Und obwohl politische Parteien über die Zukunft heutiger Generationen entscheiden, haben Kinder und Jugendliche wenige Möglichkeiten politisch Einfluss zu nehmen.

Am 21. Mai wollen wir zu dieser oft noch wenig beleuchteten Diskriminierungsform ins Gespräch kommen. Als Auftakt gibt es eine **interaktive Lesung mit ManuEla Ritz und Simbi Schwarz** aus ihrem gerade neu erschienen Buch: "Adultismus und kritisches Erwachsensein". Danach bieten wir unterschiedliche Angebote für alle Altersgruppen an sowie **Spiele, Snacks, Getränke** und Informationsmaterialien. Infos über den genauen Ablauf veröffentlichen wir bald auf unserer Homepage.

Wir freuen uns über Anmeldungen von Kindern, Jugendlichen, Familien sowie pädagogischen Fachpersonal und allen, die sich für das Thema interessieren..

**Schreibt uns bitte eine Mail**, damit wir gut planen können: [fortbildung@antidiskriminierung-stuttgart.de](mailto:fortbildung@antidiskriminierung-stuttgart.de) oder ruft uns an: 015227110604